# **WNIOSEK**

# **o wydanie pozwolenia na budowę tymczasowego obiektu budowlanego**

# **(PB-8)**

**Podstawa prawna**: Art. 37a ust. 1 w zw. z ust. 1a ustawy z dnia 7 lipca 1994 r. – Prawo budowlane (Dz. U. z 2020 r. poz. 1333, z późn. zm.).

#### **1. ORGAN ADMINISTRACJI ARCHITEKTONICZNO-BUDOWLANEJ**

Nazwa: **Starosta Gdański**

ul. Wojska Polskiego 16, 83-000 Pruszcz Gdański

#### **2.1. DANE INWESTORA1)**

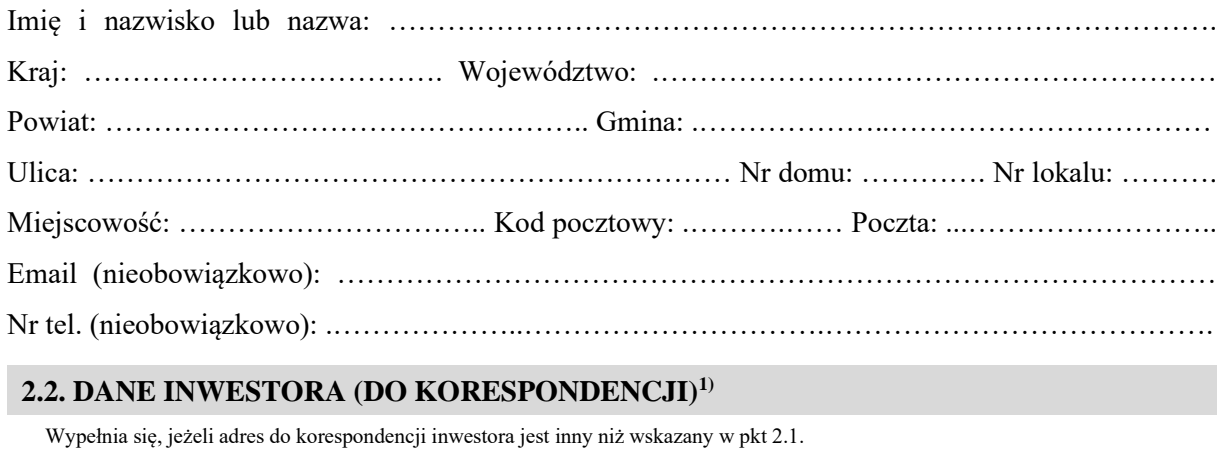

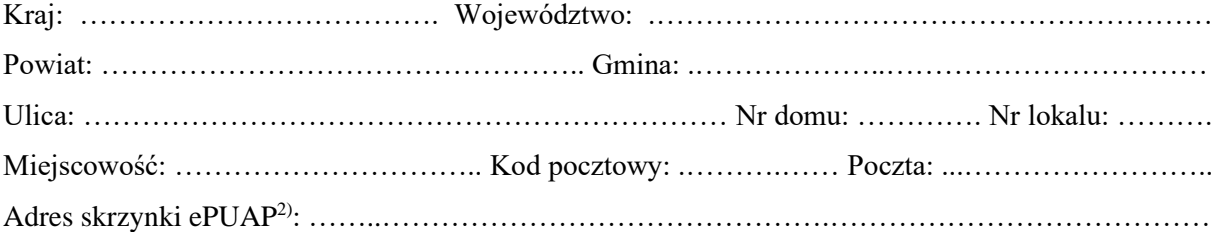

#### **3. DANE PEŁNOMOCNIKA1)**

Wypełnia się, jeżeli inwestor działa przez pełnomocnika.

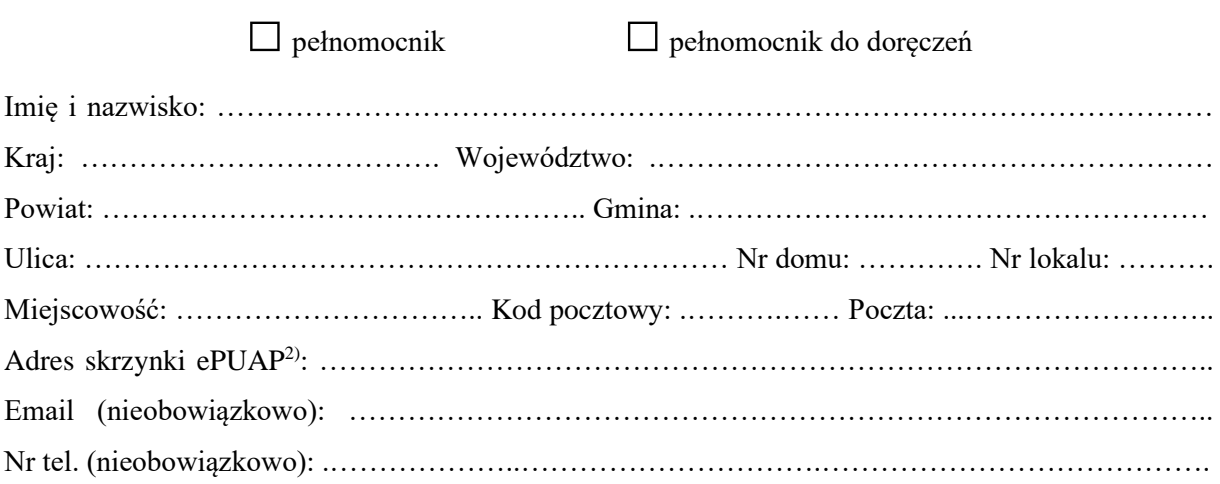

### **4. INFORMACJE O ZGŁOSZENIU**

Rodzaj i zakres robót objętych zgłoszeniem: ………..………………………………………………….

…………………………………………………………………………………………………………....

Data złożenia zgłoszenia: ……………..…………………………………………………………………

## **5. TERMIN ROZPOCZĘCIA ROBÓT OKREŚLONY W ZGŁOSZENIU**

………..…………………………………………………………………………………………………..

## **6. DANE NIERUCHOMOŚCI (MIEJSCE WYKONYWANIA ROBÓT BUDOWLANYCH)1)**

Województwo: .………………………………………………………………………………………….. Powiat: ………………………………………… Gmina: .………………..…………………………… Ulica: ……………………………………………………………. Nr domu: ………………..……..….. Miejscowość: ……………………………………………….. Kod pocztowy: .……….…………..……. Identyfikator działki ewidencyjnej3) : ……………………..…………….………………………..…….....

### **7. OŚWIADCZENIE W SPRAWIE KORESPONDENCJI ELEKTRONICZNEJ**

□ Wyrażam zgodę □ Nie wyrażam zgody

na doręczanie korespondencji w niniejszej sprawie za pomocą środków komunikacji elektronicznej w rozumieniu art. 2 pkt 5 ustawy z dnia 18 lipca 2002 r. o świadczeniu usług drogą elektroniczną (Dz. U. z 2020 r . poz. 344).

### **8. ZAŁĄCZNIKI**

- Oświadczenie o posiadanym prawie do dysponowania nieruchomością na cele budowlane.
- Pełnomocnictwo do reprezentowania inwestora (opłacone zgodnie z ustawą z dnia 16 listopada 2006 r. o opłacie skarbowej (Dz. U. z 2020 r. poz. 1546, z późn. zm.) – jeżeli inwestor działa przez pełnomocnika.
- Potwierdzenie uiszczenia opłaty skarbowej jeżeli obowiązek uiszczenia takiej opłaty wynika z ustawy z dnia 16 listopada 2006 r. o opłacie skarbowej.
- Projekt zagospodarowania działki lub terenu oraz projekt architektoniczno-budowlany (w postaci papierowej w 3 egzemplarzach albo w postaci elektronicznej).
- Decyzja o warunkach zabudowy i zagospodarowania terenu jeżeli jest ona wymagana zgodnie z przepisami o planowaniu i zagospodarowaniu przestrzennym<sup>4)</sup>.

Inne (wymagane przepisami prawa):

……………………………………………………………………………………………………………….

### **9. PODPIS INWESTORA (PEŁNOMOCNIKA) I DATA PODPISU**

Podpis powinien być czytelny. Podpis i datę podpisu umieszcza się w przypadku składania wniosku w postaci papierowej.

……………………………………………………………………………………………………………

<sup>1</sup> W przypadku większej liczby inwestorów, pełnomocników lub nieruchomości dane kolejnych inwestorów, pełnomocników lub nieruchomości dodaje się w formularzu albo zamieszcza na osobnych stronach i dołącza do formularza.

<sup>2</sup> Adres skrzynki ePUAP wskazuje się w przypadku wyrażenia zgody na doręczanie korespondencji w niniejszej sprawie za pomocą środków komunikacji elektronicznej.

<sup>3</sup> W przypadku formularza w postaci papierowej zamiast identyfikatora działki ewidencyjnej można wskazać jednostkę ewidencyjną, obręb ewidencyjny i nr działki ewidencyjnej oraz arkusz mapy, jeżeli występuje.

<sup>4</sup> Zamiast oryginału, można dołączyć kopię dokumentu.